## **Lista de verificare a portofoliului elevului**

Verifica daca ai la inceput documentele in fisierul tau iar inainte de predarea portofoliului verifica daca este complet.

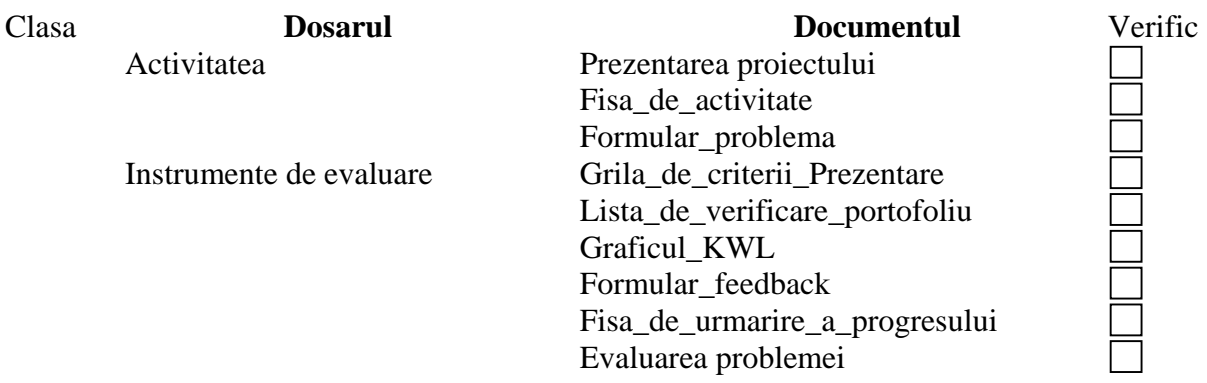

Numele elevului Clasa Disciplina Data predarii